Classification: Public

## Whitebox Cryptography

By Sanyog Chhetri

#### Content

- What is White-box and what's it used for?
- Intro to AES algorithm
- Side-channel attacks
- Differential fault injection attack
- DFA on White-box AES
- Great Reads

# What is White-box and what's it used for?

• Whitebox cryptography is a software-based method to protect cryptographic keys and algorithm from being exposed or tampered with in an untrusted environment. This is usually done by mixing key addition with S-boxes. It then further uses techniques such as:

Obfuscation

encryption

Mathematical Transformation

• White-box cryptography is useful for securing open devices, such as smartphones, that are vulnerable to analysis or rooting.

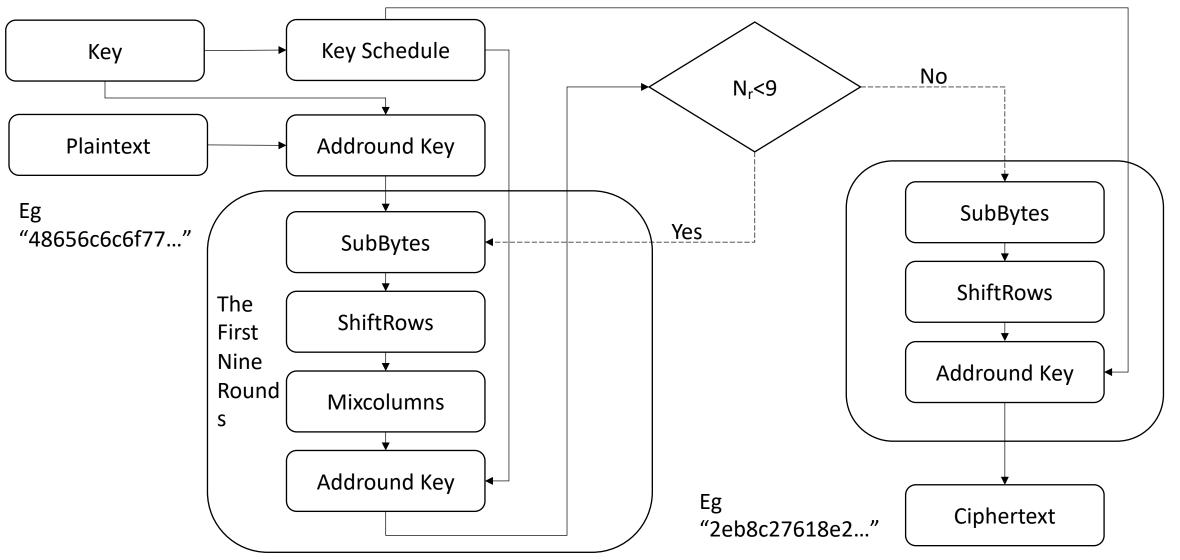

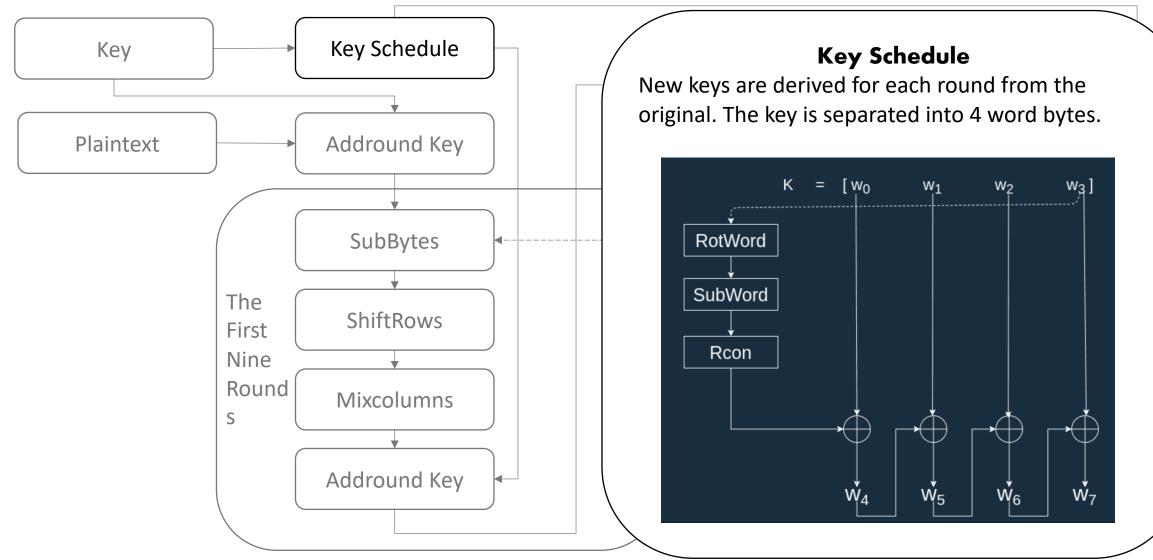

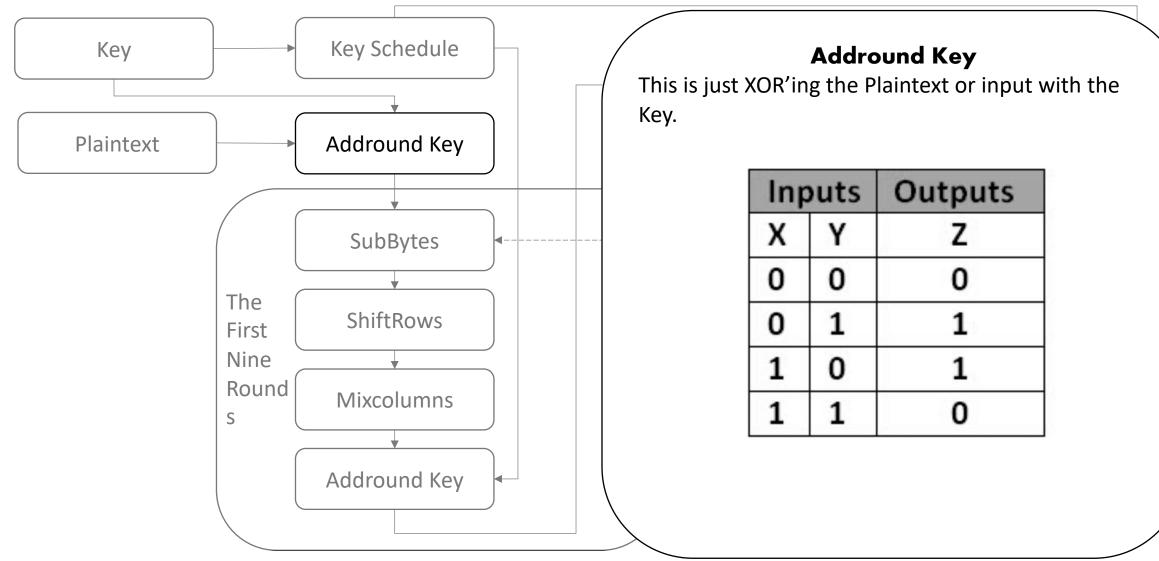

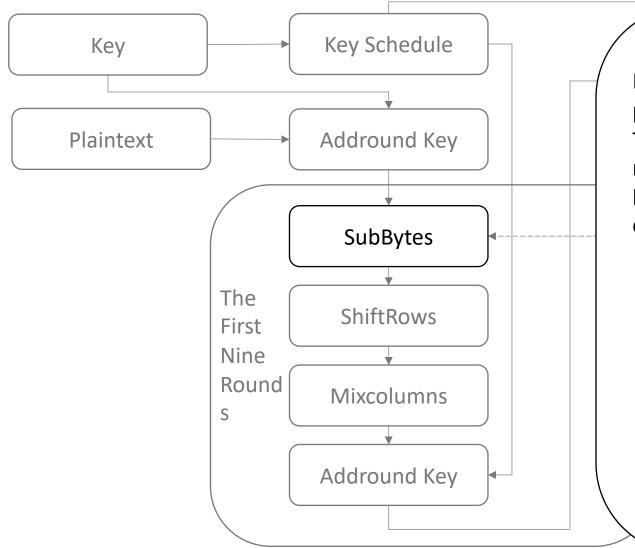

#### SubBytes

In this each byte is substituted by another byte. It's performed using a lookup table called the S-box. This substitution is done in a way that a byte is never substituted by itself and also not substituted by another byte which is a compliment of the current byte.

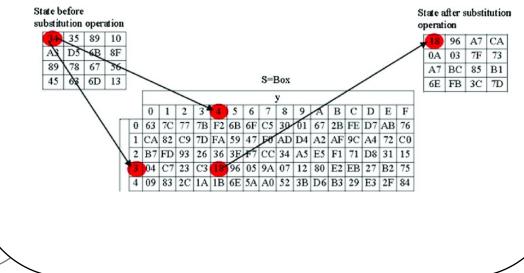

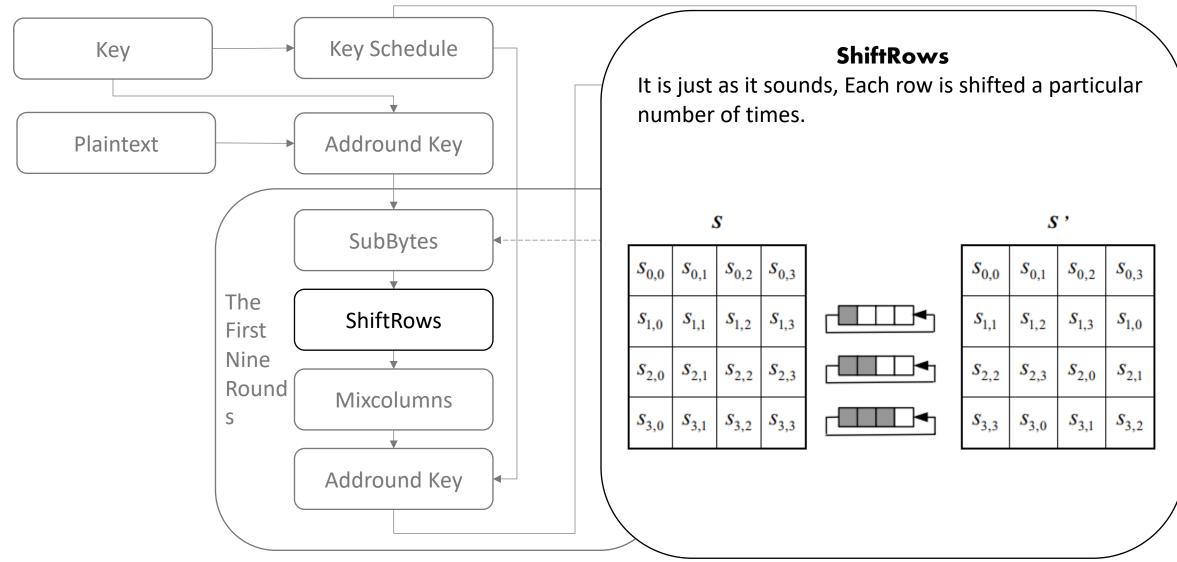

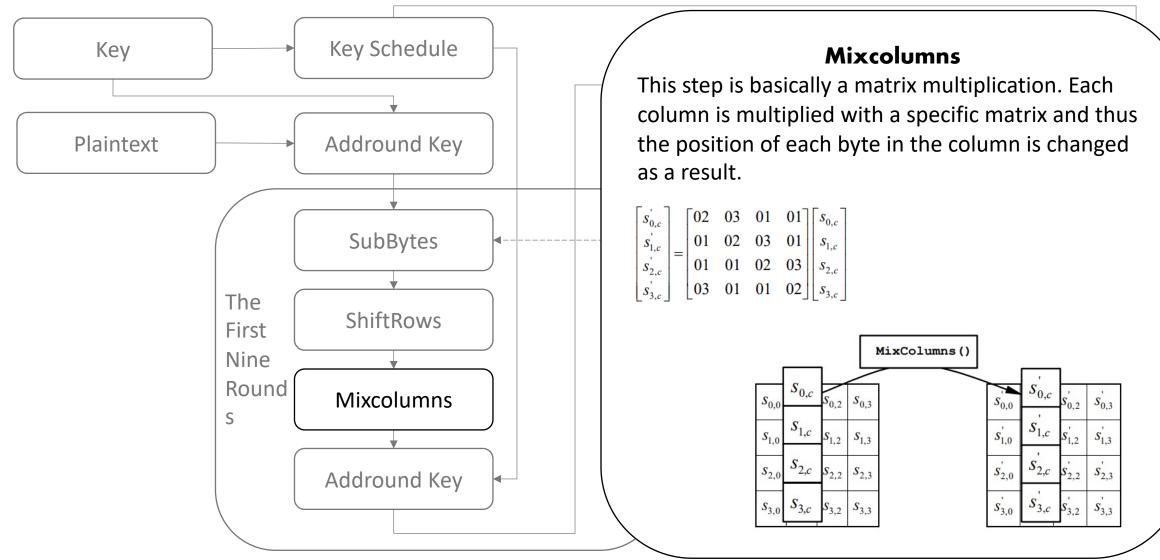

### Side-channel attacks

#### DCA

Differential Computational Analysis:

- It is software derived version of the differential Power Analysis (DPA) attack.
- The statistical analysis of the data managed in memory or registers during obtained when executing a cryptographic primitive with different inputs might correlate to and reveal information about the secret key material used by the algorithm.

#### DFA

#### Differential Fault Analysis:

- It comes from a hardware background, and it is based in the induction of faults during the execution of a cryptographic algorithms.
- The statistical analysis of an original trace together with traces obtained using the same input and injecting faults during its execution can give the secret key of the software White-Box Cryptography implementation.

### Differential fault injection attack

- Where to inject the faults?
  - Finding out where to inject faults requires understanding of the code/binary and understanding of how Cryptographic algorithm works.
  - This can however also be done via automation and there are some nice tools for it. This is one of the tools used for the purpose of attempting to automate the DFA attacks.
    - <u>https://github.com/SideChannelMarvels/JeanGrey</u>

### **Differential fault injection attack**

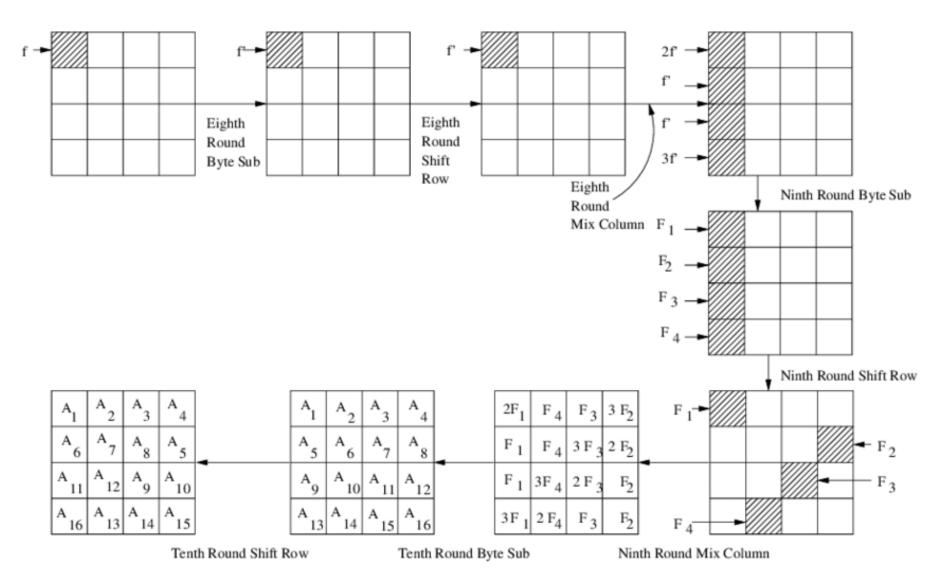

Tools for retrieving the last round key:

<u>https://github.com</u>
 <u>/SideChannelMarv</u>
 <u>els/JeanGrey/tree/</u>
 <u>master/phoenixAE</u>
 <u>S</u>

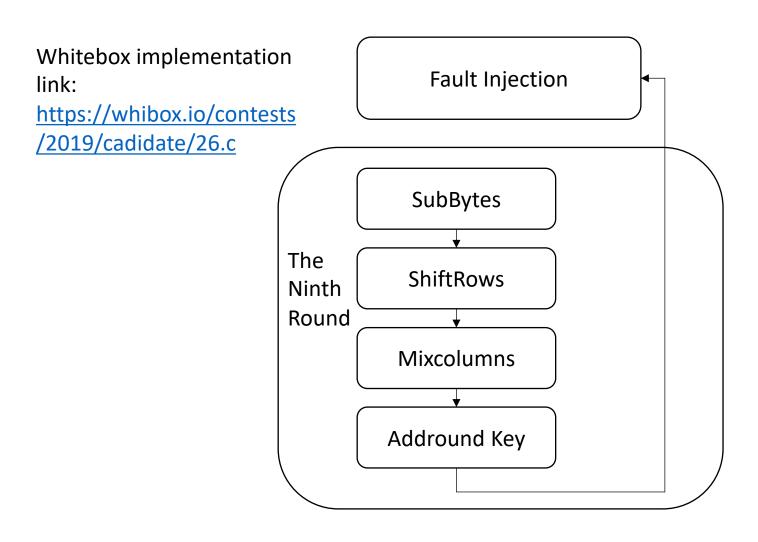

| Plainte<br>486560<br>6f6f6f6 | c6c6f7 | 76f726 | ic646f |   |
|------------------------------|--------|--------|--------|---|
| Cipher                       | rtext: |        |        | - |
| 2e                           | B8     | C2     | 76     |   |
| 18                           | E2     | 97     | 48     |   |
| 94                           | Cb     | 65     | 7d     |   |
| B7                           | 57     | B6     | c4     |   |
|                              |        |        |        |   |

Fault Injected Ciphertext:

| 3a | B8 | C2 | 76 |
|----|----|----|----|
| 18 | E2 | 97 | Fa |
| 94 | Cb | B6 | 7d |
| B7 | bd | B6 | c4 |

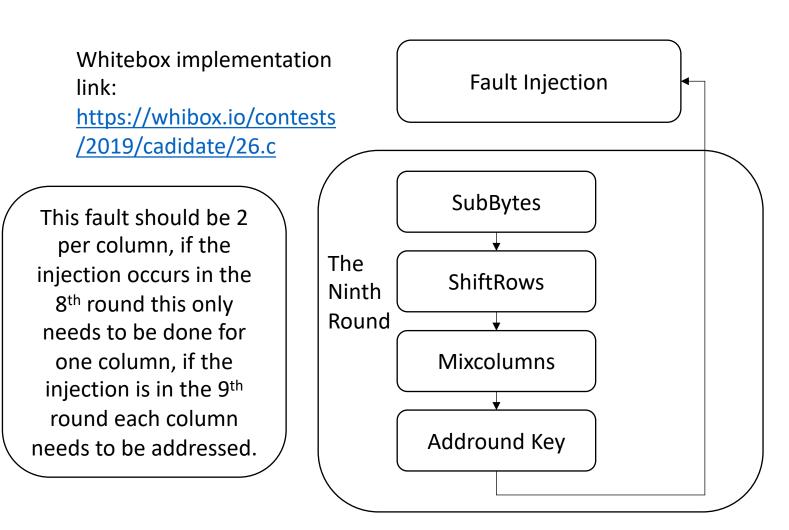

#### **Fault Injection**

Following is the state of the input before the injection and after the injection:

| 9b | 51 | 6e | 52 |
|----|----|----|----|
| Aa | D0 | 85 | 93 |
| C0 | Df | 56 | 33 |
| 33 | 46 | 79 | b2 |

#### After fault injection

| 00 | 51 | 6e | 52 |
|----|----|----|----|
| Aa | D0 | 85 | 93 |
| C0 | Df | 56 | 33 |
| 33 | 46 | 79 | b2 |

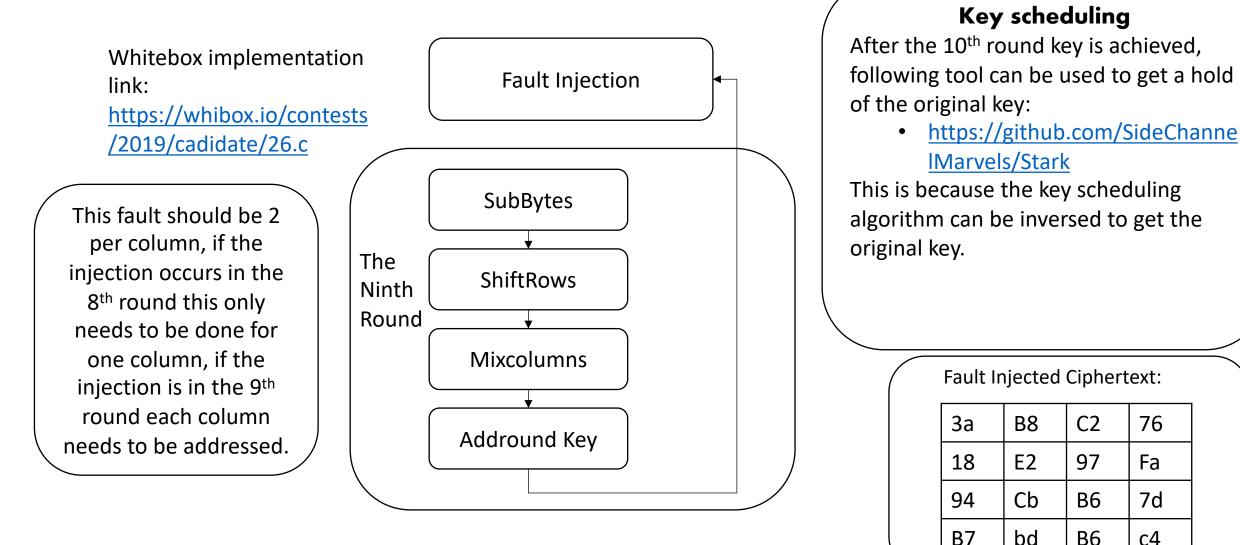

Following is the a demo on getting the 10<sup>th</sup> round key:

#### #!/usr/bin/env python3 import phoenixAES

with open("r8faults", "w") as f: f.write("2eb8c27618e2974894cb657db757b6c4\n") f.write("6384175e737f687139af567701b6d7eb\n") f.write("12f4c3877e1ffb8cc0fdd4bb2ed4ffa5\n") phoenixAES.convert\_r8faults\_file("r8faults", "r9faults") phoenixAES.crack\_file("r9faults") Faulty ciphertext after injecting on 8<sup>th</sup> round.

Using the tool PhoenixAES in python script, I was able to get ahold of the 10<sup>th</sup> key.

Last round key #N found: 6C1A6812D68A011011C9A2D0D9AB2C75

Following is the a demo on getting the 10<sup>th</sup> round key:

#!/usr/bin/env python3
import phoenixAES

with open("r8faults", "w") as f: f.write("2eb8c27618e2974894cb657db757b6c4\n") f.write("6384175e737f687139af567701b6d7eb\n") f.write("12f4c3877e1ffb8cc0fdd4bb2ed4ffa5\n") phoenixAES.convert\_r8faults\_file("r8faults", "r9faults") phoenixAES.crack\_file("r9faults") Using the tool stark(<u>https://github.com/SideChannelM</u> <u>arvels/Stark</u>) on the 10<sup>th</sup> key, I was able to obtain the original key.

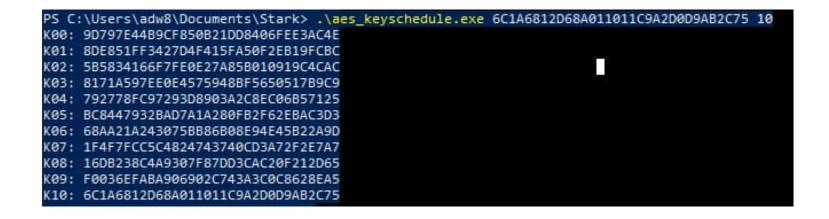

| Input type:<br>Input text:<br>(hex) | Text<br>2EB8C27618E2974894CB657DB757B6C4 |                             | ecryption tool online we can keys found is valid. |
|-------------------------------------|------------------------------------------|-----------------------------|---------------------------------------------------|
|                                     | ○ Plaintext ● Hex                        | Autodetect: <b>ON   OFF</b> | Cite usedu                                        |
| Function:                           | AES                                      | •                           | Site used:<br>AES Encryption – Easily             |
| Mode:                               | ECB (electronic codebook)                | •                           | encrypt or decrypt                                |
| Key:<br>(hex)                       | 9d797E44B9CF850B21DD8406FEE3AC4E         |                             | strings or files (online-                         |
|                                     | ○ Plaintext                              |                             | domain-tools.com)                                 |
|                                     | > Encrypt! > Decrypt!                    |                             |                                                   |

Decrypted text:

| 00000000     | 48    | 65     | 6c      | 6c | 6f | 77 | 6f | 72 | 6c | 64 | 6f | 6f | 6f | 6f | 6f | 6f | Н | e | 1 | 1 | 0 | w | ) r | 1 | d | 0 | 0 | 0 ( | ) ( | ) (  | ) |
|--------------|-------|--------|---------|----|----|----|----|----|----|----|----|----|----|----|----|----|---|---|---|---|---|---|-----|---|---|---|---|-----|-----|------|---|
| [Download as | a bin | ary fi | ile] [? | ?] |    |    |    |    |    |    |    |    |    |    |    |    |   |   |   |   |   |   |     |   |   |   |   |     | na  | ctiv | e |

#### **Great Reads**

- <u>https://blog.quarkslab.com/differential-fault-analysis-on-white-box-aes-implementations.html</u>
- <u>https://eprint.iacr.org/2015/753</u>
- <a href="https://www.geeksforgeeks.org/advanced-encryption-standard-aes/">https://www.geeksforgeeks.org/advanced-encryption-standard-aes/</a>
- <u>https://braincoke.fr/blog/2020/08/the-aes-key-schedule-explained/#rotword</u>
- <u>An introduction to white-box cryptography Security Boulevard</u>